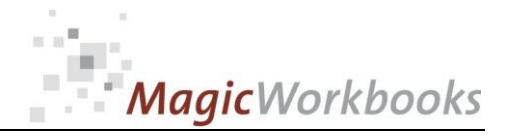

## **WILLKOMMEN! BIENVENUE! WELCOME!**

**to the world of**

### **MagicWorkbooks**®

## **UtilityAnalyzer**

**This is a MagicWorkbook: a controlling tool in the form of a Microsoft Excel file.**

**No macros, no write protection. All formulas used are visible.**

**All formats used are standard Excel which transform into your country's Excel formats.**

**You can import your DATA from any source that supports MS Excel.**

**You can also add your own worksheets as you see fit.**

© <sup>2013</sup>K! Business Solutions GmbH

## **[www.MagicWorkbooks.com](http://www.magicworkbooks.com/)**

**Page 1 of 12**

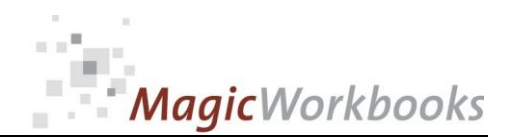

## **System requirements**

**Microsoft Excel Version: 2007 or later**

**Platform: Windows 98 or later operating system (You need a xls format (excel 2003) – send us a short information after you placed the order – support@magicworkbooks.com - we'll send you the ordered xls MagicWorkbook by email)**

## **Product Survey**

- Need to prepare a company decision involving "soft" factors?
- Need to compare complex strategic moves with each other?
- Need to compare alternatives that are not readily translatable into **money?**

# **Then Utility Analyser is the tool you**

- You can rate up to 10 different alternatives/strategies according to up to **10 different criteria. need:**
- You can decide which rating scale you want to use and what weight you **assign to each criterion within the whole strategy.**
- And of course you get your utility analysis with lots of presentable **graphs on all aspects of the analysis**

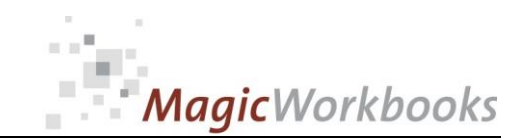

CONTENTS

### **Utility Analyser**

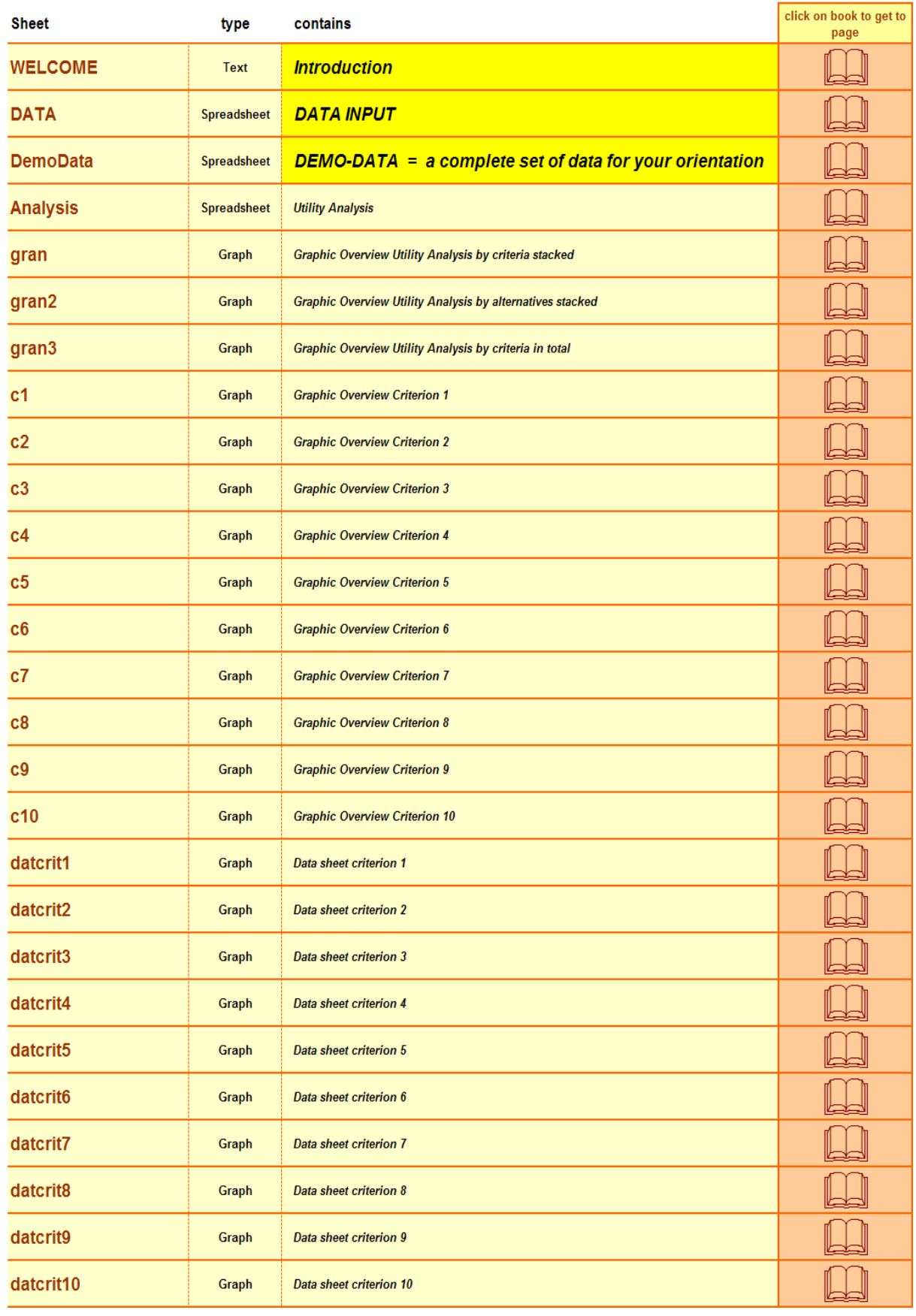

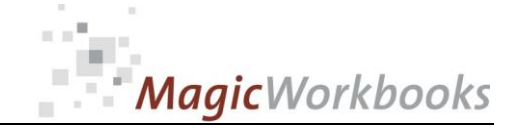

May 25

Date

**0177-01 UtilityAnalyzer Utility Analysis** 

Move company HQ abroad

Set filter to D to hide empty rows°

 $\blacksquare$ 

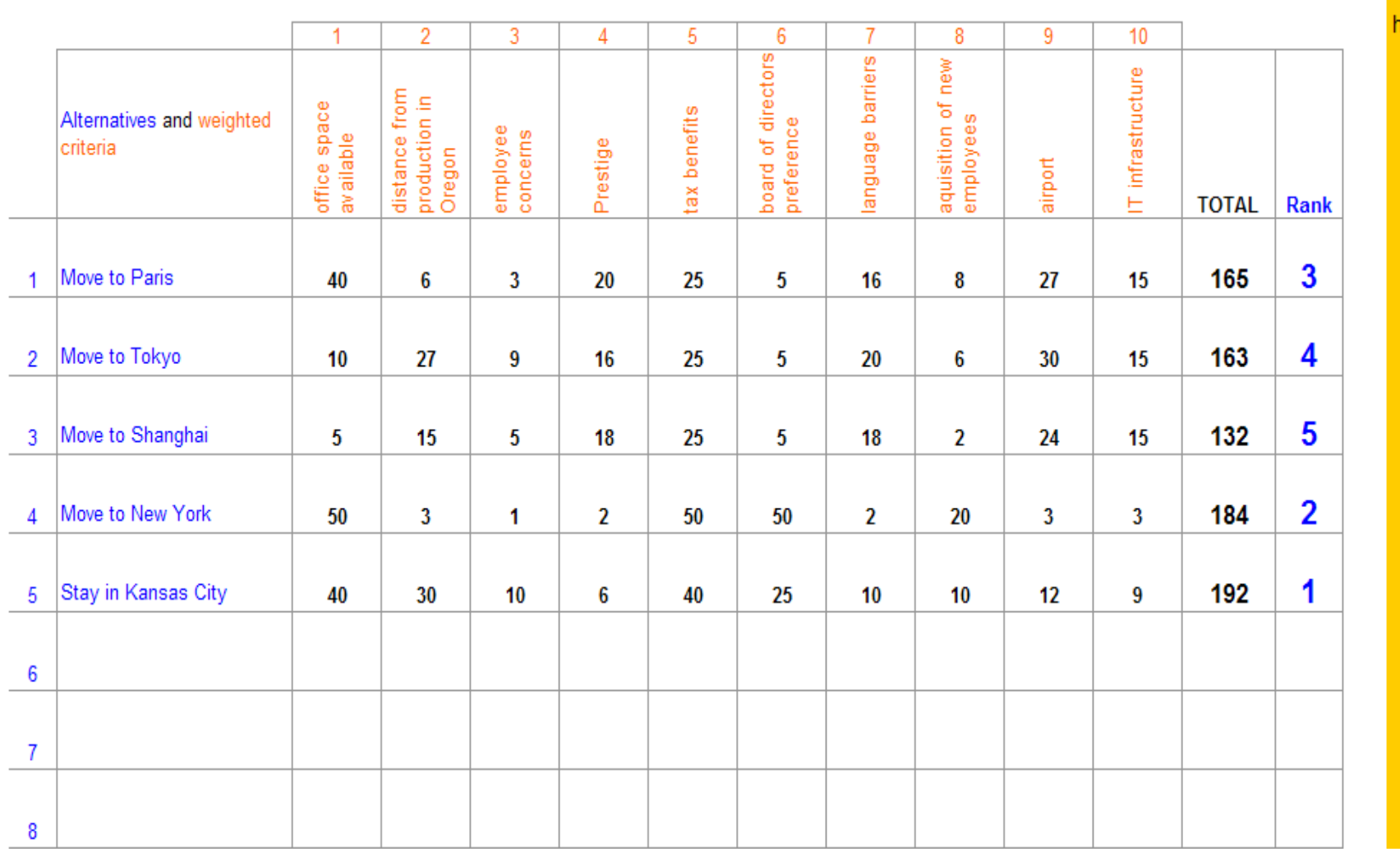

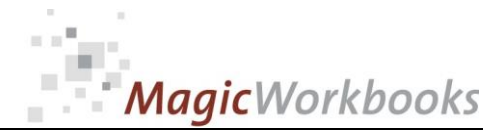

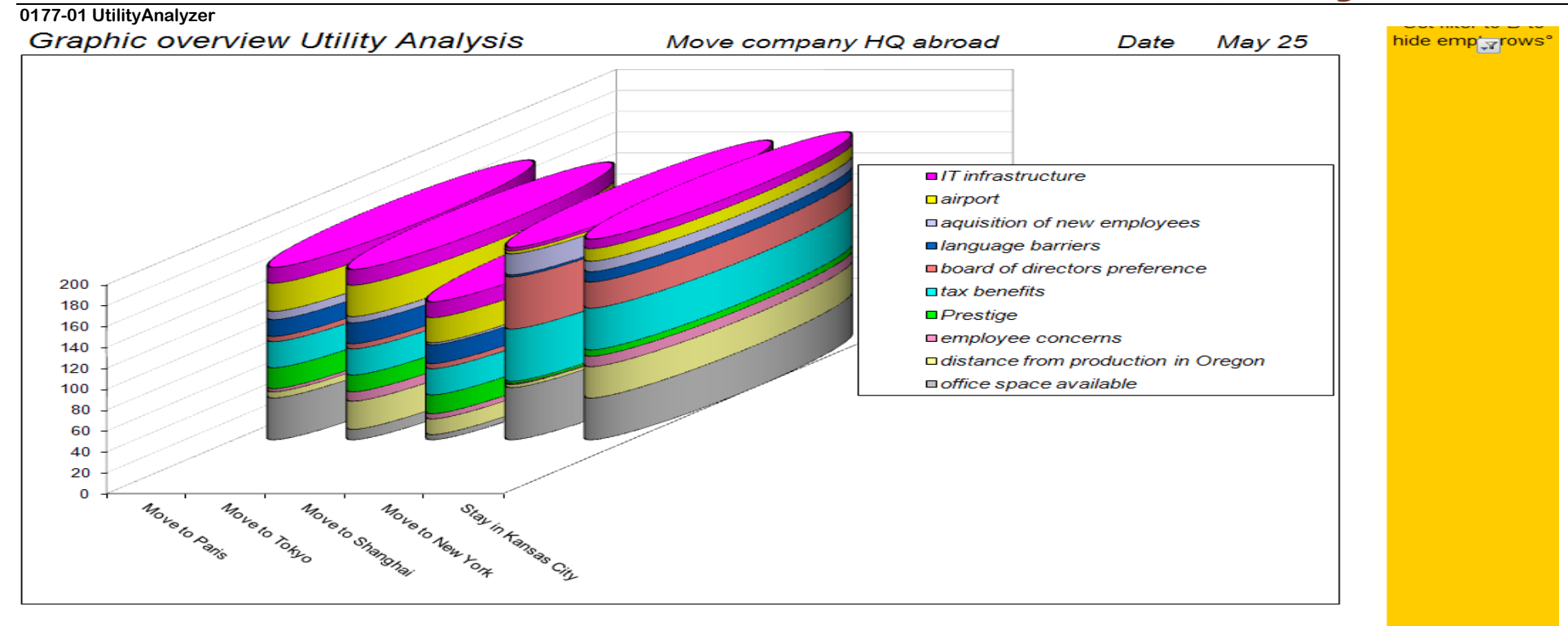

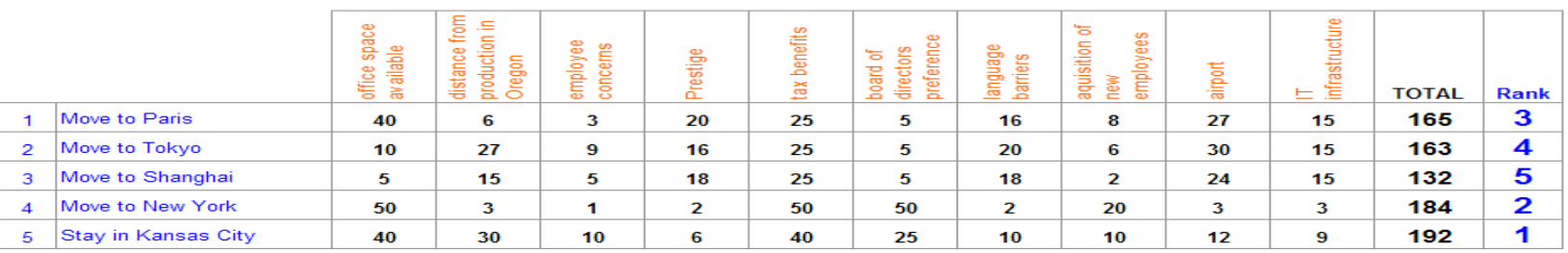

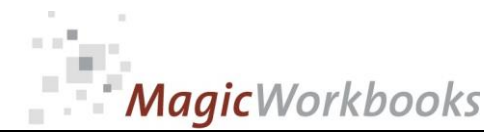

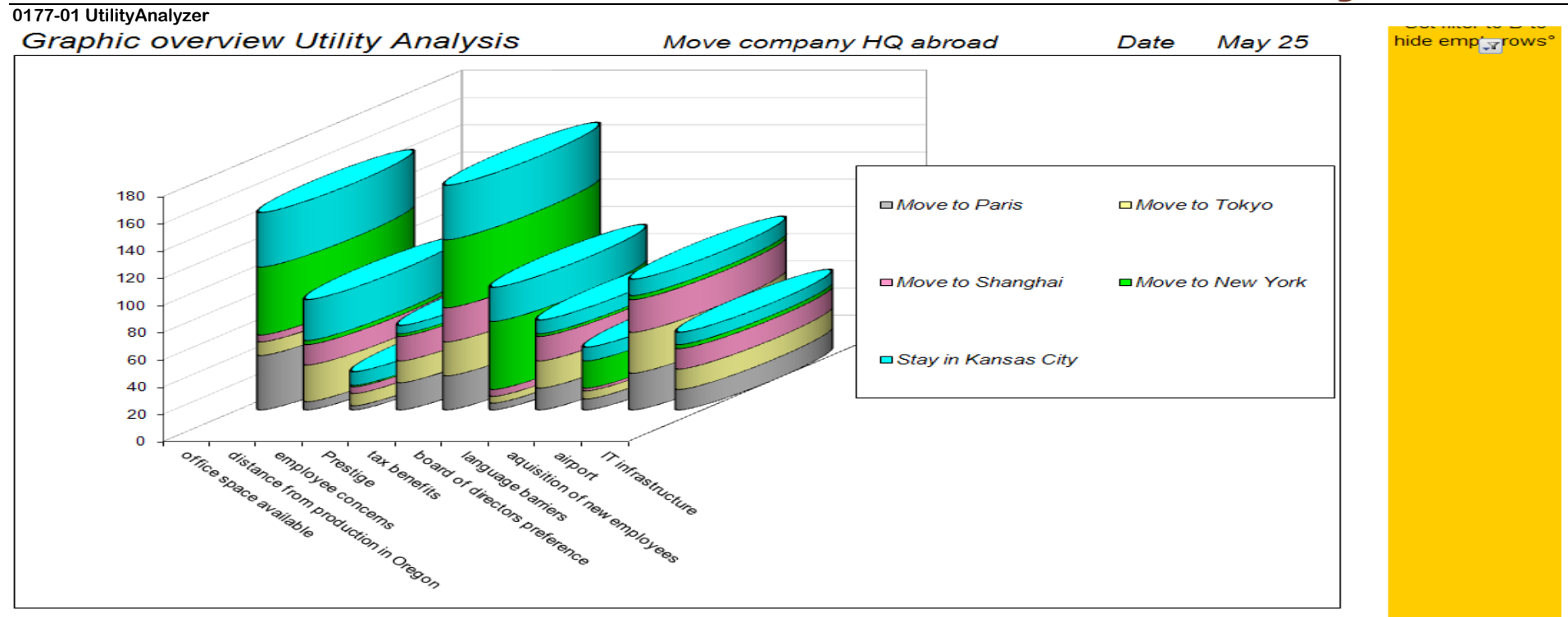

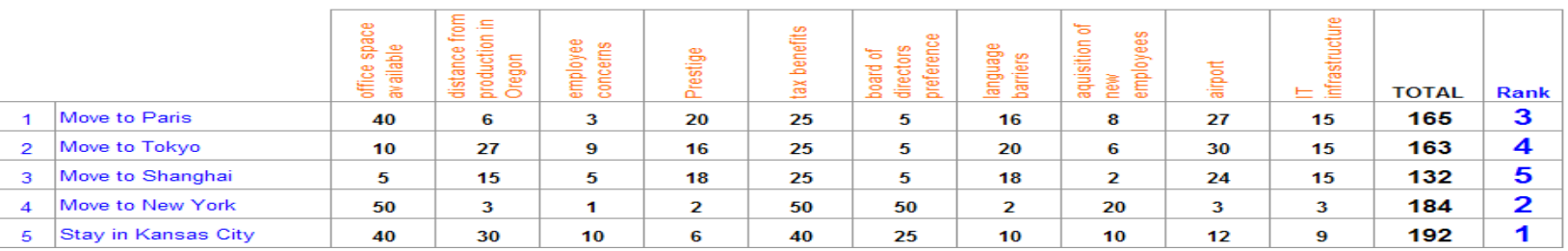

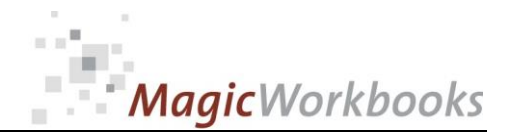

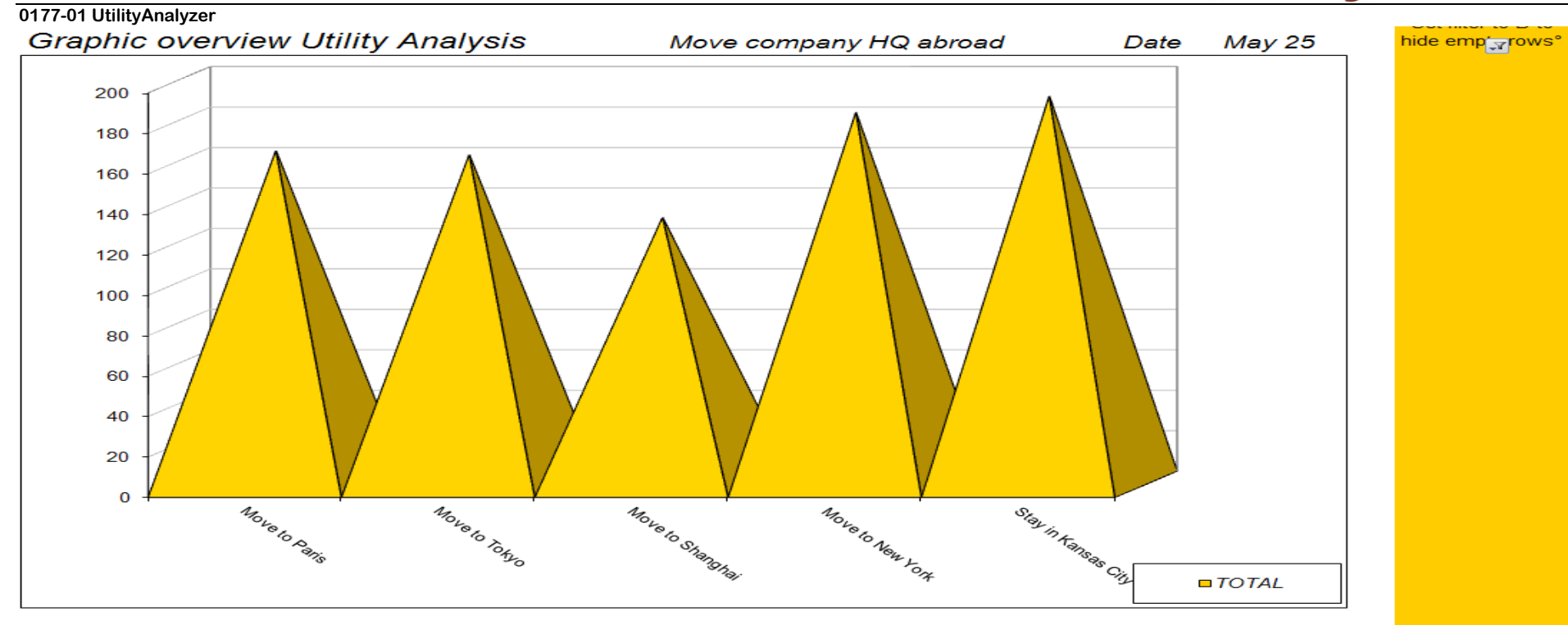

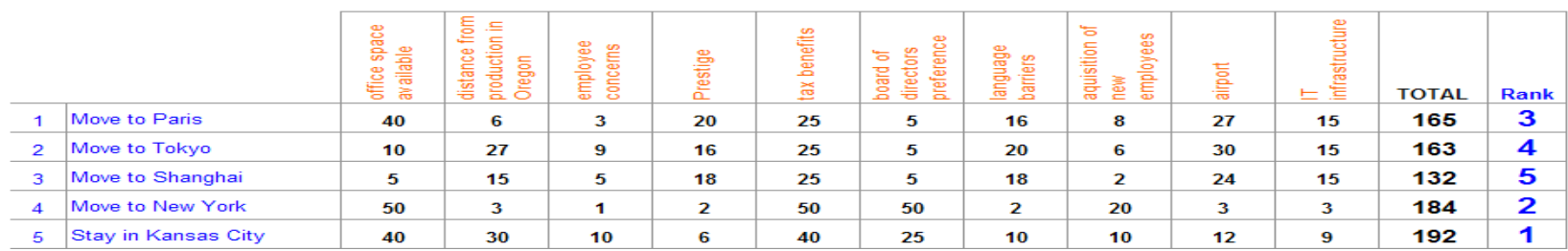

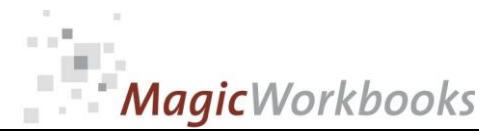

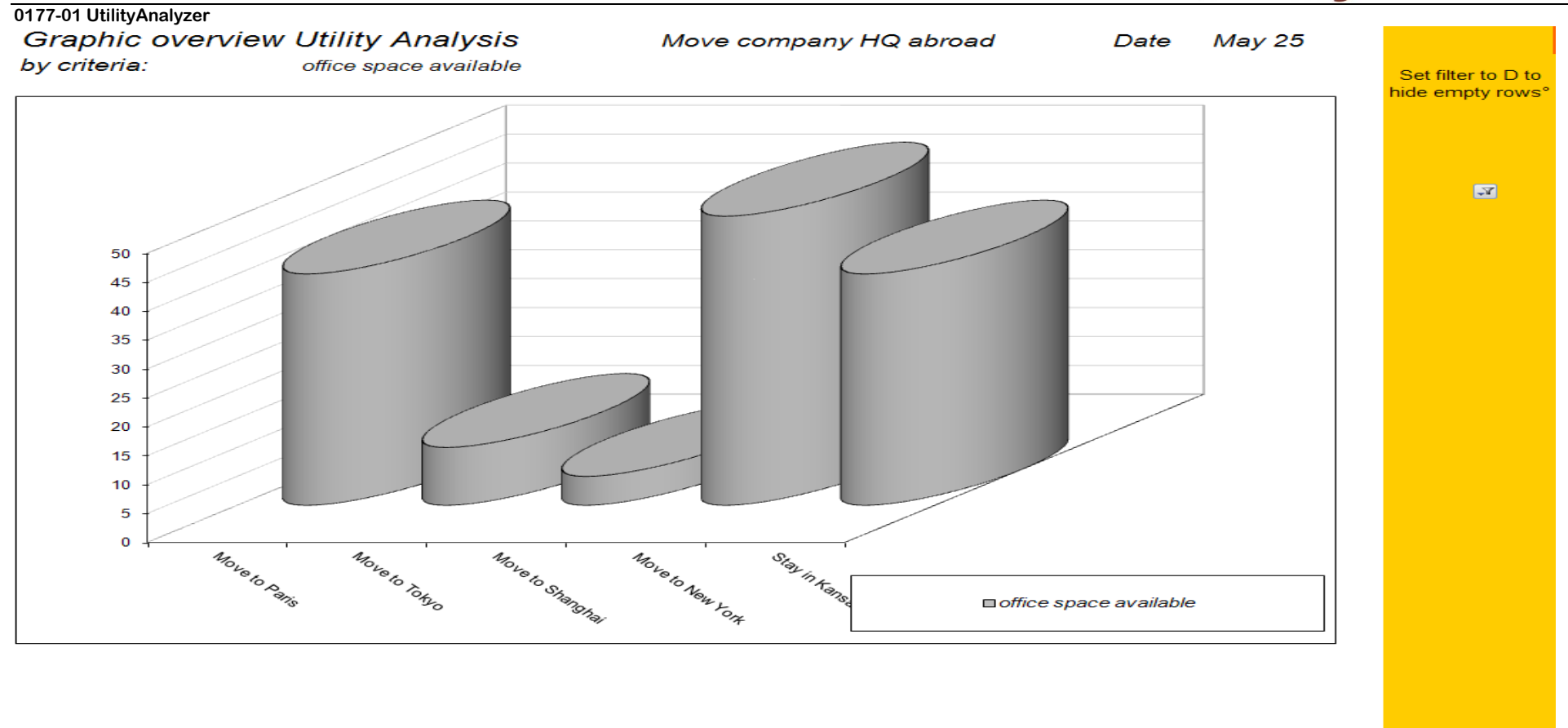

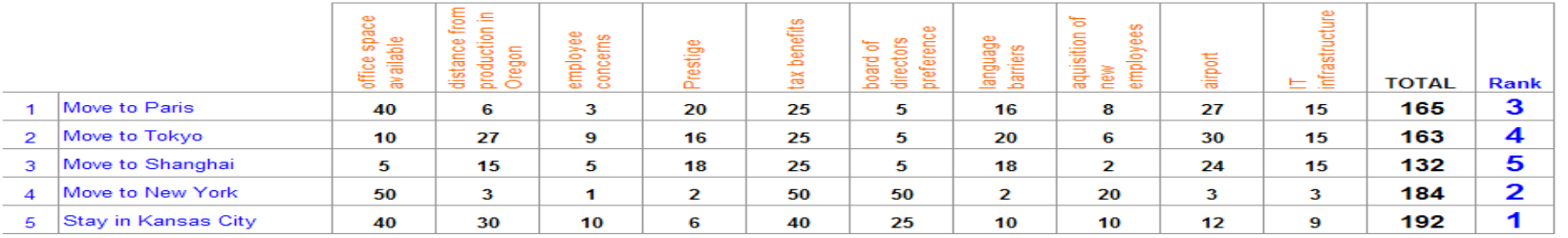

### **http://www.MagicWorkbooks.com/ Page 8 of 12 question? info@MagicWorkbooks.com**

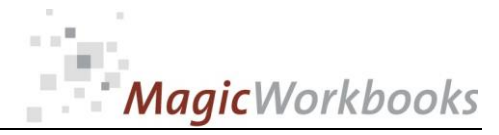

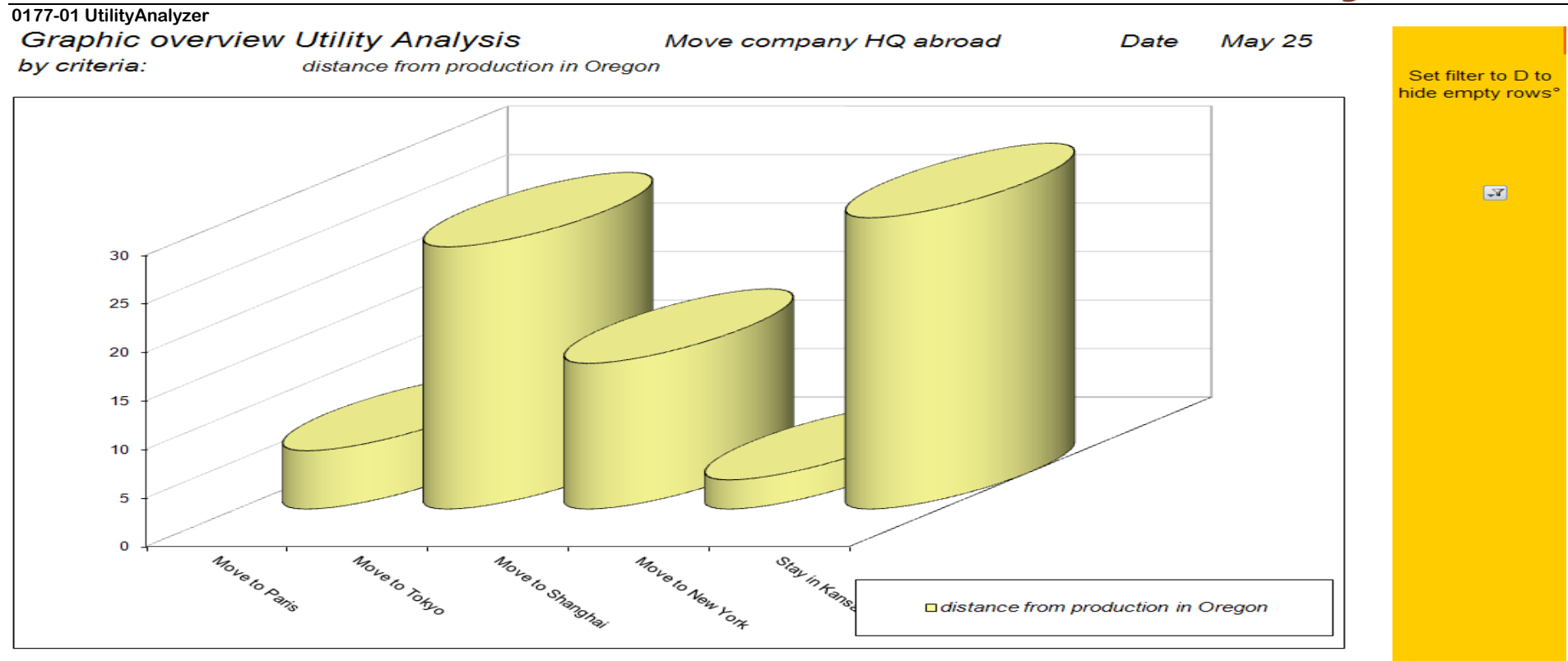

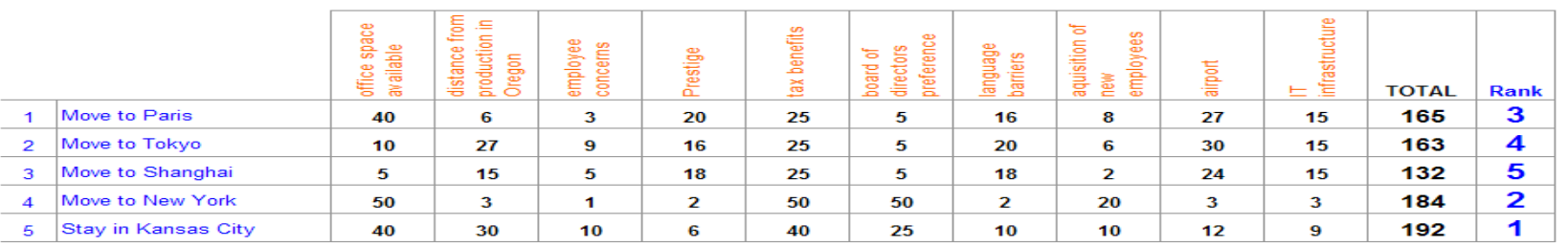

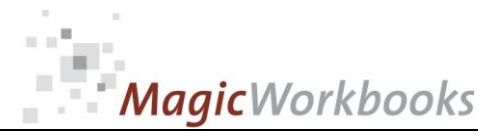

#### **0177-01 UtilityAnalyzer** Move company HQ abroad **May 25** Date by criteria: employee concerns Set filter to D to<br>hide empty rows°  $\overline{\mathbf{r}}$  $10$ 9 8  $\overline{7}$ 6  $\overline{\mathbf{5}}$  $\overline{\mathbf{4}}$  $\overline{\mathbf{3}}$  $\overline{2}$  $\mathbf{1}$  $\mathbf 0$ Move to Tokyo Move to Shapphar Move to New York Move to Paris Stay in Kanse **■employee concerns**

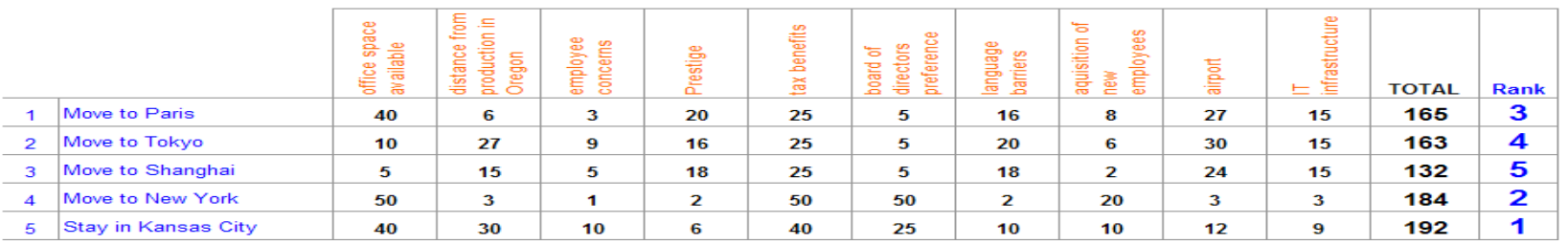

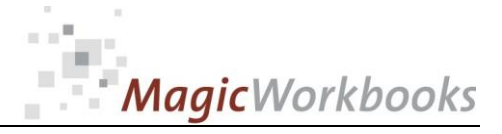

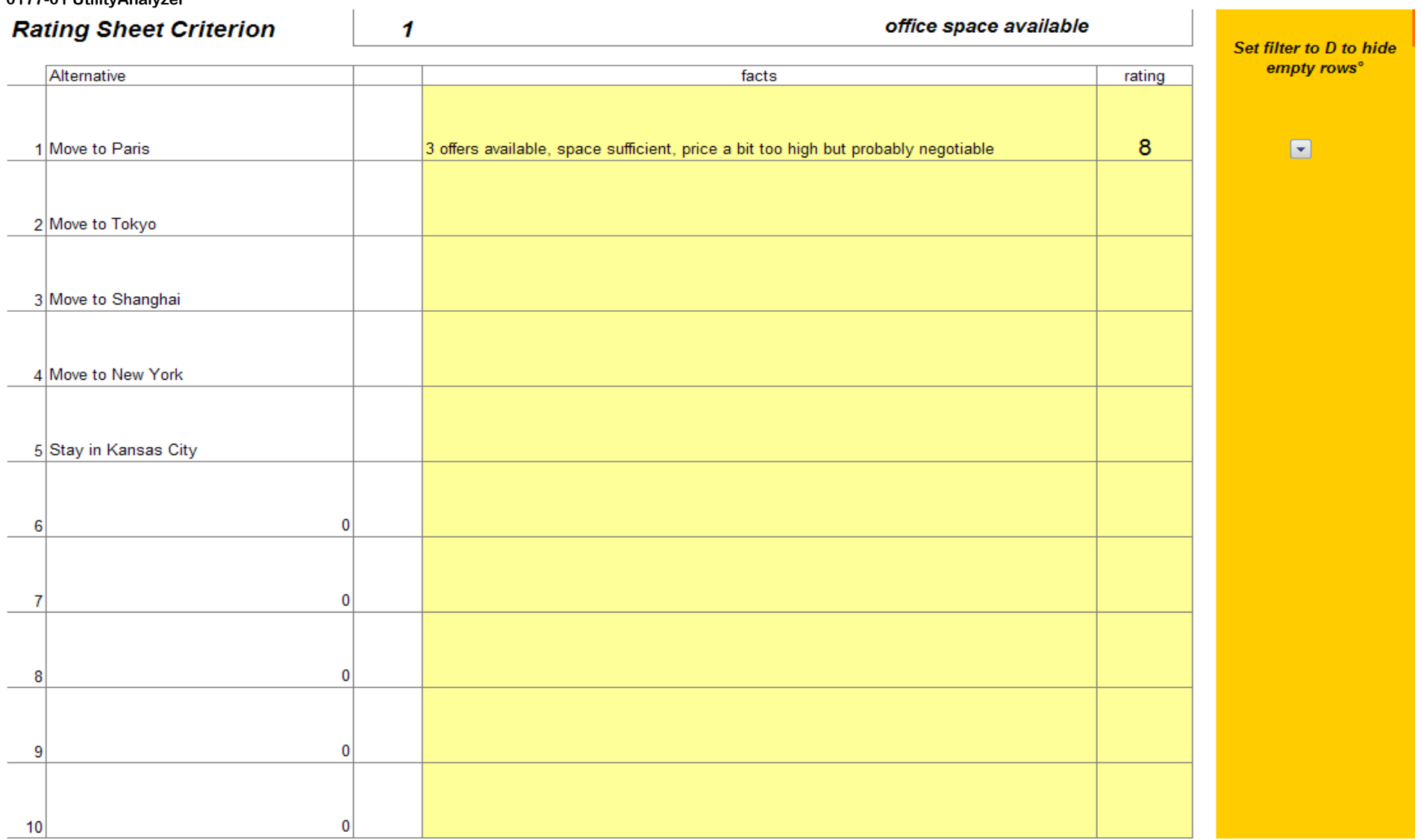

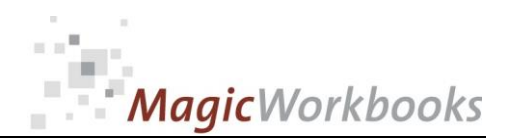

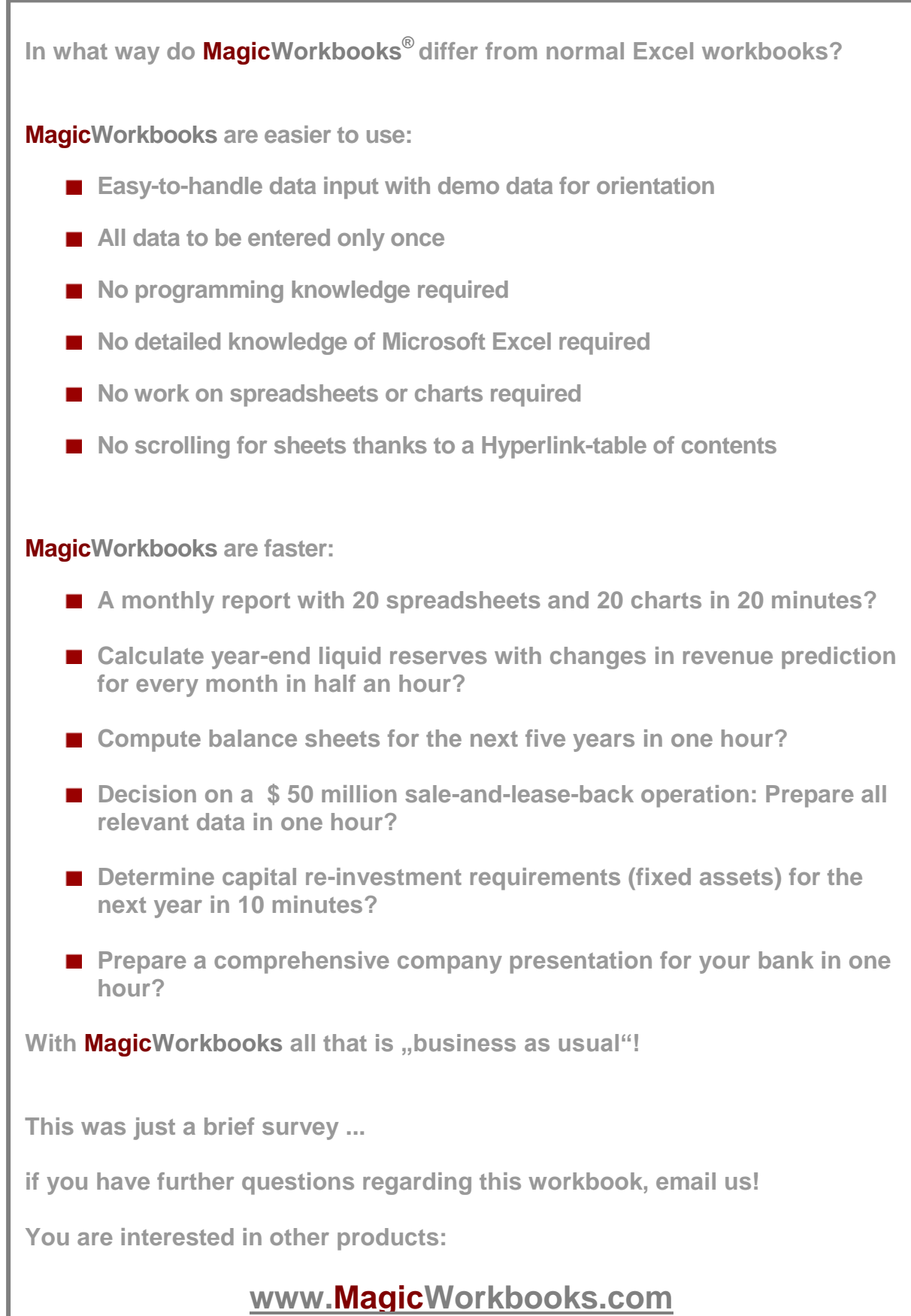